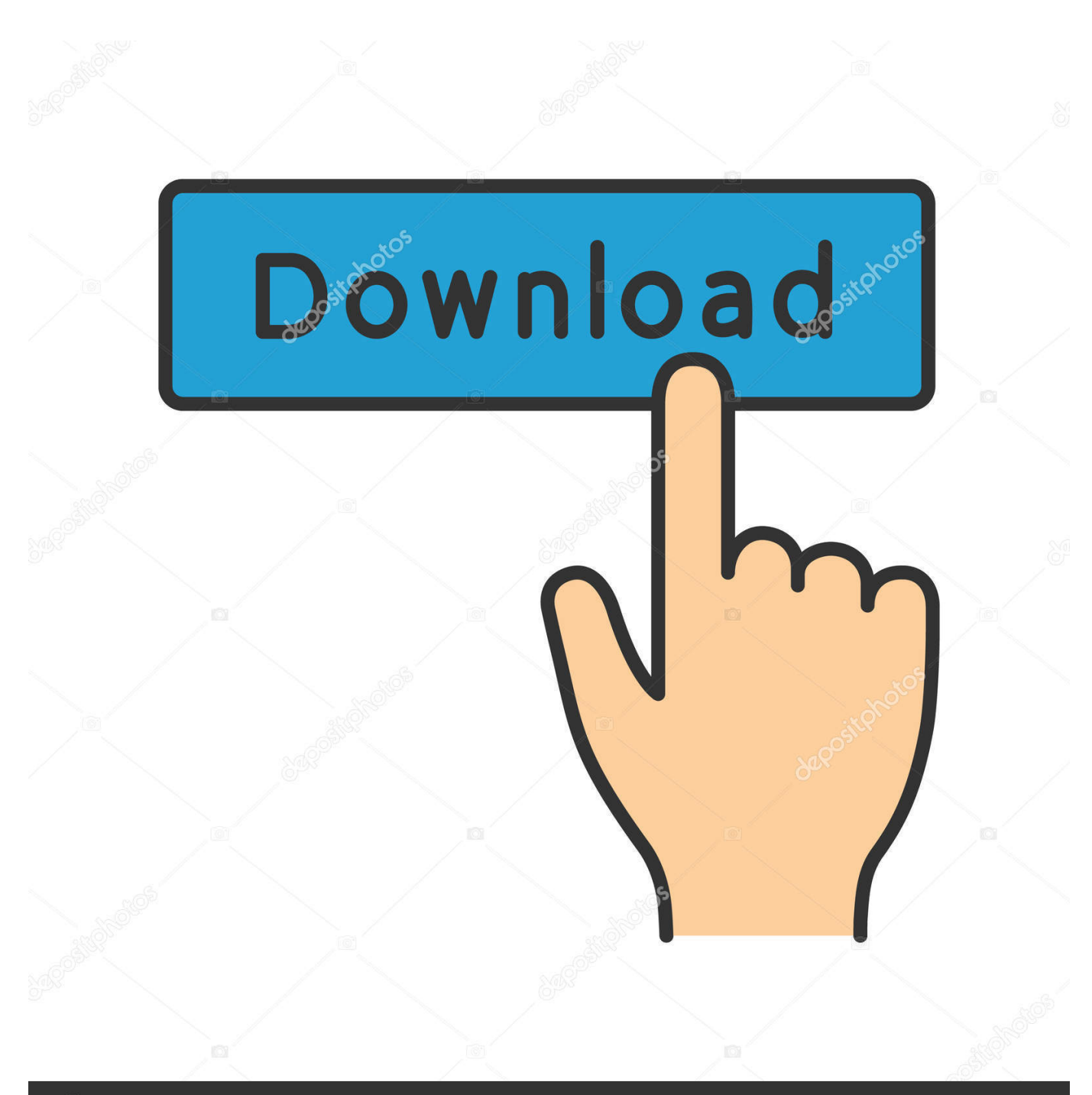

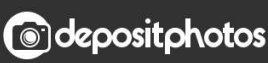

Image ID: 211427236 www.depositphotos.com

[Gumroad – An Introduction To Marvelous Designer](https://tiurll.com/1uismn)

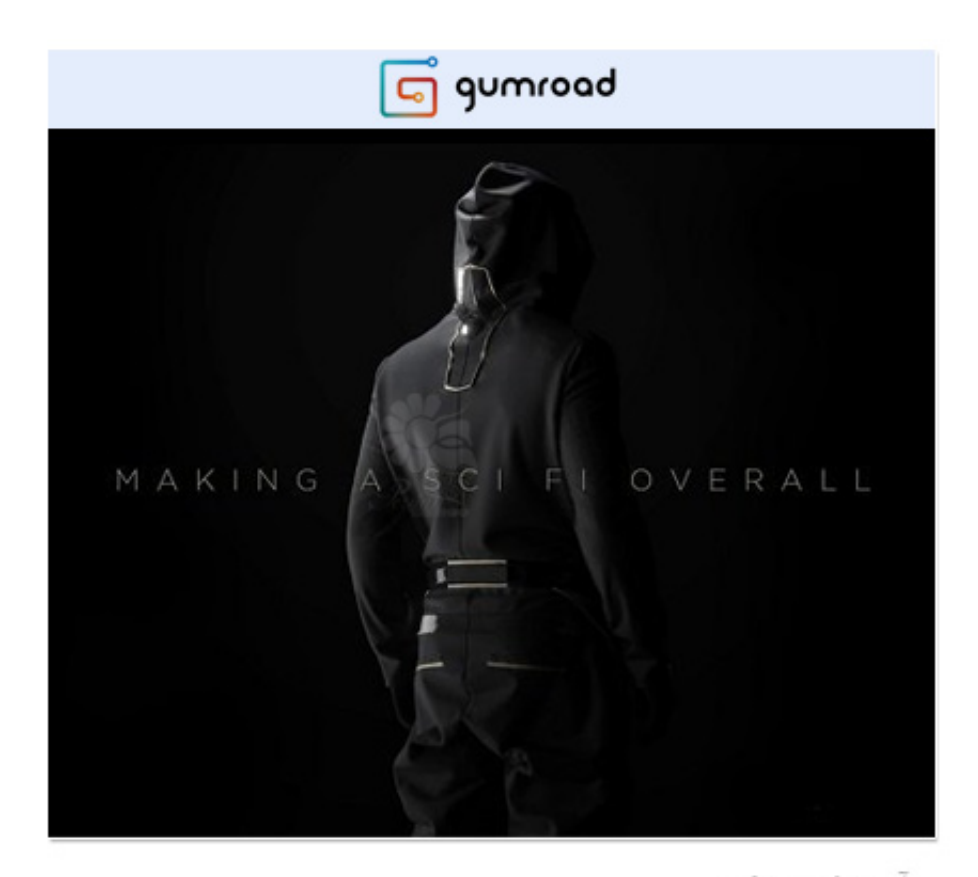

آموزش ويدئويى طراحی لباس به سبک Sci-Fi در Marvelous Designer www.persianGFX.com

[Gumroad – An Introduction To Marvelous Designer](https://tiurll.com/1uismn)

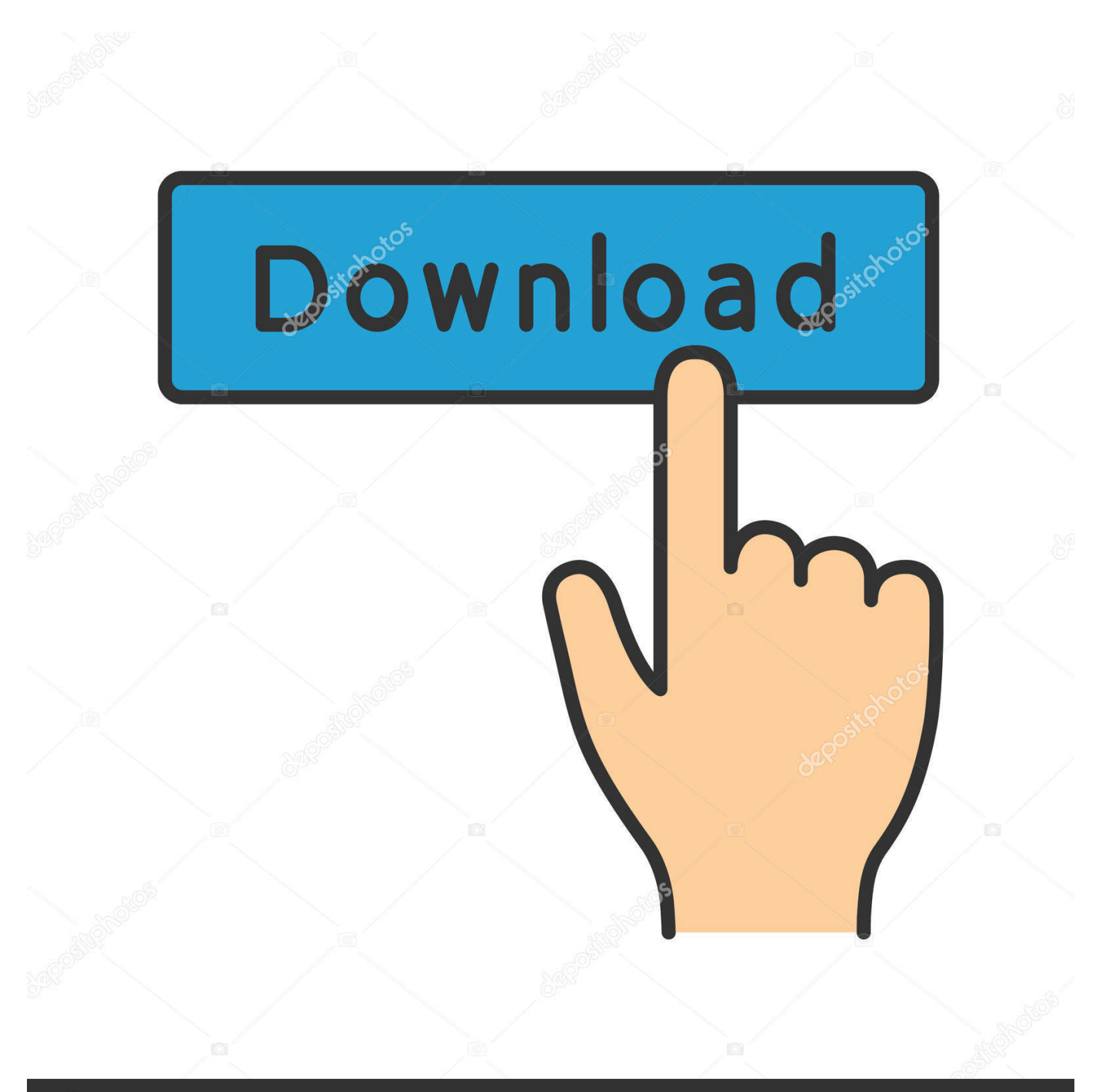

## **@depositphotos**

Image ID: 211427236 www.depositphotos.com Have you been thinking about learning Marvelous Designer to enrich your environment and prop work with cool cloth simulations? Then I might ...

1. gumroad – an introduction to marvelous designer

Have you been thinking about learning Marvelous Designer to enrich your environment and prop work with cool cloth simulations? Then I might have the right tu.

## **gumroad – an introduction to marvelous designer**

gumroad – an introduction to marvelous designer, gumroad - an introduction to marvelous designer [Download Mozilla Firefox](https://davidrobinson4.doodlekit.com/blog/entry/13945973/download-mozilla-firefox-70-lebih-dahsyat-danpowerfull-high-quality) [7.0, lebih dahsyat dan powerfull](https://davidrobinson4.doodlekit.com/blog/entry/13945973/download-mozilla-firefox-70-lebih-dahsyat-danpowerfull-high-quality)

Gumroad – An Introduction to Marvelous Designer.. An Introduction to Marvelous Designer - Gumroad cubebrush flippednormals free download enrich environment simulate fabrics beginner advanced. [Deckset 2.0.12 MacOS](https://lucid-mestorf-45f55d.netlify.app/Deckset-2012-MacOS.pdf)

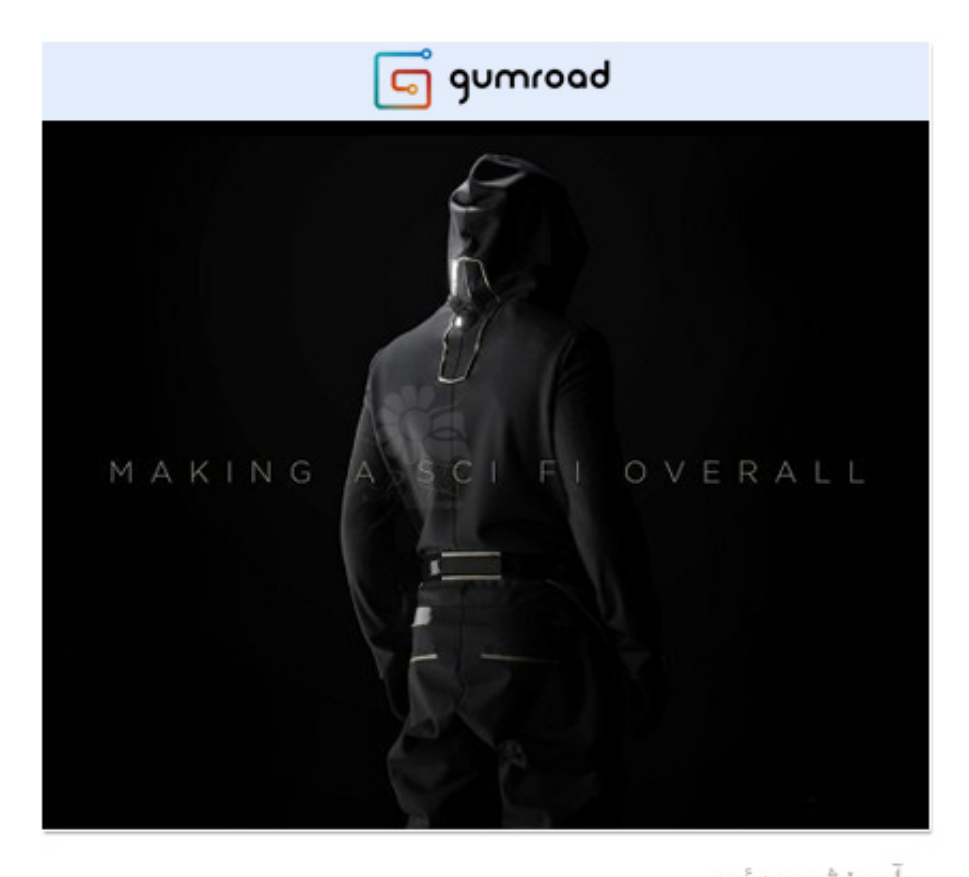

آموزش ویدئویی<br>طراحی لباس به سبک Sci-Fi در Marvelous Designer www.persianGFX.com

[The Greatest Generation](http://miyanenpa.tistory.com/7)

## [Win SHAPE Diva Dash Entries, Magazine + EAS Product](https://hub.docker.com/r/diacribtibo/win-shape-diva-dash-entries-magazine-eas-product)

 Gumroad (Cubebrush) An Introduction to Marvelous Designer with Marcel Schaika.. Then I might have the right tutorial for you! In over 3h's of fully commented video footage, I guide you through all important features that Marvelous Designer has .... 零基础学习Marvelous Designer基础入门教程Gumroad – An Introduction to Marvelous Designer 在这个长达3个小时的Marvelous Designer<sup>[2]</sup>[2] ... [How to find Password of all connected Wi-Fi networks using CMD](https://frosty-fermat-2692e2.netlify.app/How-to-find-Password-of-all-connected-WiFi-networks-using-CMD.pdf)

[World Toilet Day 2010: Internet Flush Tracker](https://margiej9leic.wixsite.com/veoradcsipa/post/world-toilet-day-2010-internet-flush-tracker)

Gumroad – An Introduction to Marvelous Designer ... Duration 24h Project Files Included MP4 Title: Gumroad – Modeling Nier Automata character using Maya .... An introduction to Marvelous Designer Have you been thinking about learning Marvelous Designer to enrich your environment and prop work with cool cloth .... Gumroad - An introduction to Marvelous Designer with Marcel Schaika. Gumroad - Marvelous Designer **[2020]** ... [2015.png. 2020] **2020** 2020 ... Duration 3h Project Files Included MP4. Info. Title: Gumroad – An Introduction to Marvelous Designer. Info: An introduction to Marvelous .... Gumroad (Cubebrush) An Introduction to Marvelous Designer with Marcel Schaika ... Have you been thinking about learning Marvelous Designer to enrich your ... eff9728655 [Office 2016](https://dazzling-tereshkova-b1a064.netlify.app/Office-2016)

eff9728655

[Grandma's Kitchen Hides A Secret](https://janbasbas687wbma.wixsite.com/promestitem/post/grandma-s-kitchen-hides-a-secret) [Tenorshare ReiBoot Pro 7.2.1.5 Crack Full Free Download 2019](https://tender-goodall-83c5c9.netlify.app/Tenorshare-ReiBoot-Pro-7215-Crack-Full-Free-Download-2019) [NXPowerLite Desktop 8.0.2 + keygen](https://elated-bell-5de8b2.netlify.app/NXPowerLite-Desktop-802--keygen)